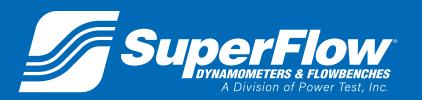

Pub. No.: 190429 Rev.: 1

October 2019

# SF-POWERMARK CONFIGURATION CONFILE DESCRIPTION

**Original Instructions** 

www.superflow.com

SF- Powermark
Configuration File Description

Copyright 2018 by SuperFlow Dynamometers & Flowbenches. All rights reserved. No part of this publication may be reproduced, transcribed, or translated by any means without the prior written permission of SuperFlow Dynamometers & Flowbenches, N60 W22700 Silver Spring Drive, Sussex, WI 53089 USA.

No part of the software or firmware provided with this product may be upgraded, modified, or changed by any means without the prior written permission of SuperFlow Dynamometers & Flowbenches.

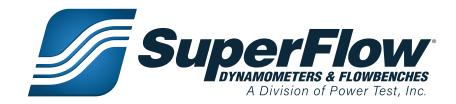

## **Trademark Notices**

SuperFlow, WinDyn, ProFilter, SF902, XConsole, XDyno, XCart, NSCR, CycleDyn, AutoDyn, FlowCom, SuperBench, ProExport, SF-110/120/260/450/600/750, SF-1020, SF1200, ProBench, SuperBench, TD-1200, TDAC, Axiline, TCRS, Hicklin, Racer's Pack, and SuperShifter are trademarks of SuperFlow Technologies Group. Other trademarks and trade names may be used in this document that refer to the entities claiming the marks and names or their products. SuperFlow Dynamometers & Flowbenches does not hold any proprietary interest in trademarks or trade names other than its own.

## Please keep this manual for future reference.

This manual is intended to assist operating personnel in becoming familiar with the product and as guidance in ordering necessary parts inclusive of SuperFlow's warranty requirements. Maximum operating efficiency and life of any SuperFlow product will be attained through complete understanding of the instructions and recommendations contained within this manual.

## **WARNING**

Services performed beyond preventive maintenance by personnel other than SuperFlow Service Technicians on any SuperFlow products during the warranty period may void the warranty.

#### **IMPORTANT**

When available, please include the model number and serial number of the product in any correspondence.

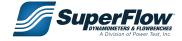

# **Table of Contents**

| 1.0 Configuration File Description   |   |
|--------------------------------------|---|
| 1.1 Overview                         |   |
| 1.2 WinDyn Configuration File Editor |   |
| 1.3 Channel Types                    |   |
| 1.4 Channel Functions                |   |
| 1.4.1 Sensor Channels                |   |
| 1.4.2 Specification Channels         | 9 |
| 1.4.3 Equations                      |   |
| 1.4.4 Interpolation Tables           |   |
| 1.4.5 System Channels                |   |

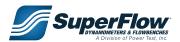

### 1.1 Overview

The Configuration file is used to define the functions of WinDyn™ and the Next Generation Electronics (NGE) Data Acquisition System. The channel functions, control functions, and the console display are all set in the Configuration file. Once established, the file is stored on the computer hard drive and downloaded to the Data Acquisition System (memory). The Configuration file defines the basic elements of WinDyn and is required for proper operation.

Refer to WinDyn Users Guide for more information on the configuration file and how to modify it.

## 1.2 WinDyn Configuration File Editor

WinDyn Configuration File Editor is a simple and powerful built-in editor in many WinDyn versions. The editor can be used to edit the SF-Powermark system configuration (config) file discussed in this manual. To edit the system config file, simply open the editors program window by navigating to **DESIGN > SYSTEM CONFIGURATION** within WinDyn as illustrated in Figure 1.1. To open the system config file in the editor, click on the **FOLDER** icon or select **FILE > OPEN** and navigate to the directory where the config file is located.

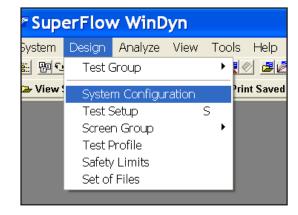

Figure 1.1: Accessing Editor

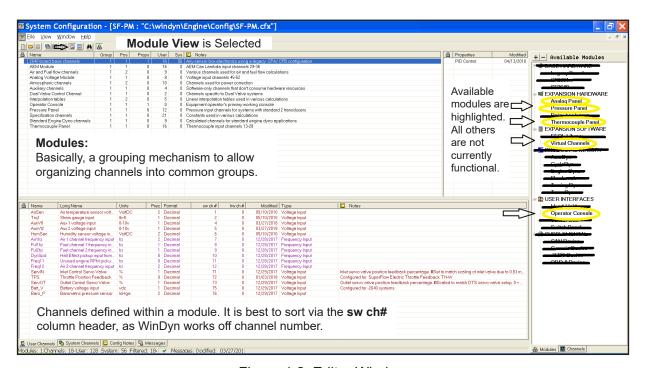

Figure 1.2: Editor Window

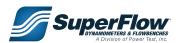

## 1.3 Channel Types

Five general channel types are available in the WinDyn system:

- Sensor Channels: Receive data from sensors
- **Equations:** Perform calculations using inputs from other channels
- Specifications: Store constants associated with a particular engine, vehicle, or test
- Interpolation Tables: Store nonlinear functions for calibration and calculation purposes
- System Channels: Contain timers and system memories

#### The editor identifies channel types by the following colors.

Red = Thermocouple Inputs

Gray = System Maroon = Voltage Inputs

Blue = Equations Purple = Frequency Inputs

Pink = Interpolation Tables

Green = Specifications

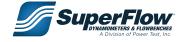

## 1.4 Channel Functions

The channels listed in this section are in the standard default configuration file for an SF-PowerMark dynamometer system. Actual configurations may vary based on the product and the customer application. Gaps in the numbering are undefined channels or are sensor channels used as calculated channels.

#### 1.4.1 Sensor Channels

Sensor channels 1 through 76 input measured data and convert it to a reading. In some cases the reading is a direct reflection of the input, such as volts in to volts out. In other cases the input is converted to a different value, such as volts in to air/fuel (A/F) ratio out or frequency to rpm. Temperature channel values are determined by the type of thermocouple used.

#### **Filters**

The default system filter on 2640 boards is 6. All measured channels in released configs are set to system filter except AirSen(ch1), HumSen(ch6), and BaroP(ch76). Those channels are set to 7. System filters are controlled via commands in a test profile or via menu selection in NetDyn.

#### **Filter Rates**

1 = 20Hz corner 5 = 1.25Hz corner 2 = 10Hz corner 6 = 0.625Hz corner 3 = 5Hz corner 7 = 0.3125Hz corner

4 = 2.5Hz corner

#### **Channel Types**

Four types of measured data channels are available in the SuperFlow Data Acquisition system for sensor inputs:

Frequency channels can read any sensor device (0-15 KHz) that provides a magnetic (MAG) or Transistor-Transistor Logic (TTL) output. These channels are typically used for fuel, air, and fluid flow meters. Six frequency channels are available directly on the data acquisition, but others can be added with a frequency-to-voltage converter on an analog voltage expansion panel.

#### **IMPORTANT**

- The channel name and unit of measurement for each channel shown in the channel definition tables is the default configuration as set by SuperFlow Technologies Group. The user can alter the actual name and unit of measurement through the configuration editor.
- The unit of measurement used in Equation channels is based on the formula in the channel definition. The unit of measurement for Specification channels is based on how it is used within the system. Changing the format for the unit of measurement does not change how the channel functions.
- The full range value of each sensor channel is based upon the normal range of the sensor used in that channel and by the defined unit of measurement. The default full -scale range value in the system can be overwritten by a current value calibration of the channel.

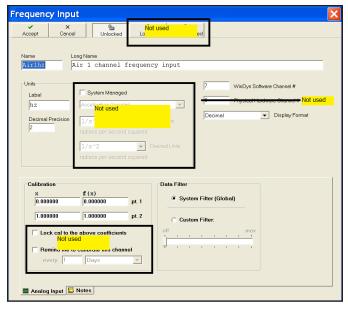

Figure 1.3: Config Frequency Channel Window

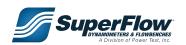

 Thermocouple channels can be configured for several different types of thermocouples (K, J, T, or E) and can be read in either Fahrenheit or Celsius degrees.

Analog voltage channels may be used to measure any sensor device outputting analog voltage (typically 0-10 VDC). These inputs are most commonly used for pressure transducers or other auxiliary devices. Ten channels are located directly on the data acquisition system. Others are available on expansion panels (pressure and voltage).

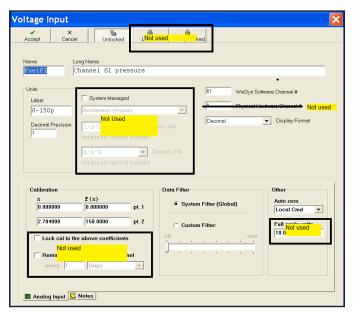

Figure 1.5: Config Voltage (Pressure)
Channel Window

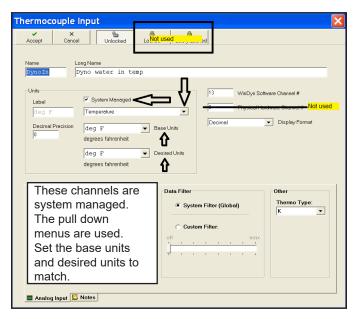

Figure 1.4: Config Thermocouple Channel Window

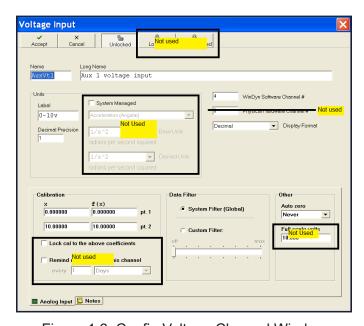

Figure 1.6: Config Voltage Channel Window

Any of these channels may be used for any display function, in a equation channel, as a control channel, or in a test profile.

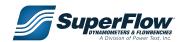

#### Table 1-2. Sensor Channels

#### Channel

#### 1 - AirSen

Channel 1 is used to measure the voltage from the ambient air temperature sensor. The voltage is used by channel 74 to determine the air temperature. This channel has a coefficient of 1.000, no auto zero, and is filtered at 7. Changing the values for this channel is not recommended. Changing the coefficient alters the values displayed by channel 74.

#### 2 - Trq1

Channel 2 is used to measure the torque from the strain gage mounted to the absorber. It senses the voltage from the strain gauge and converts it into torque for calculations and power measurement. The coefficient will be changed through calibration. The channel is set up for zeroing by command.

#### 4 - AuxV1

Channel 4 is used for auxiliary voltages for expansion. It may be used for 0–10 VDC sensors. The channel is not zeroed by command. The default coefficient for the channel should be 1.000.

#### 5 - AuxV2

Channel 5 is used to input auxiliary voltages for expansion. It may be used for 0-10 VDC sensors. Its default defined operation is identical to channel 4. The channel is <u>not</u> set up for zeroing by command.

#### 6 - HumSen

Channel 6 is the input for the humidity sensor used to measure the humidity of the air. It is used by channel 120 to calculate relative humidity. This channel has a coefficient of 1.000, no autozero, and is filtered at 7. Changing the values for this channel is not recommended. Changing the coefficient alters the values displayed by channel 120.

#### 7 - Air1hz

Channel 7 is used to measure the frequency from an air turbine. The coefficient for this channel is 1.000, with a maximum input frequency of 15,000 hz. It is used by channel 53 to calculate airflow volume. Changing the coefficient alters the values displayed.

#### 8 - Ful1hz

Channel 8 is used to measure the frequency from fuel turbine #1. The coefficient for this channel is 1.000, with a maximum input frequency of 15,000 hz. It is used by channel 127 to calculate fuel mass flow. Changing the coefficient alters the values displayed.

#### 9 - Ful2hz

Channel 9 is used to measure the frequency from fuel turbine #2. The coefficient for this channel is 1.000, with a maximum input frequency of 15,000 hz. It is used by channel 128 to calculate fuel mass flow. Changing the coefficient alters the values displayed.

#### 10 - DynSpd

Channel 10 is used to measure the frequency of the absorber from a Hall Effect pickup. It is used by channel 125 to calculate engine speed. Changing the coefficient alters the values displayed and severely alters the dynamometer calibration. Changing the values for this channel is not recommended. The default coefficient for the channel should be 1.000.

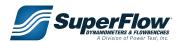

#### Table 1-2. Sensor Channels

#### Channel

#### 11 - Freq 11

Channel 11 is defined as an auxiliary frequency channel. The coefficient for this channel is 1.000, with a maximum input frequency of 15,000 hz. This channel is not currently used by default in any calculations or displays on an engine dynamometer. Changing the coefficient alters the values displayed.

#### 12 - Freq 12

Channel 12 is defined as an auxiliary frequency channel. The coefficient for this channel is 1.000, with a maximum input frequency of 15,000 hz. This channel is not currently used by default in any calculations or displays on an engine dynamometer. Changing the coefficient alters the values displayed.

#### 13 to 20 - Thermocouple Inputs 1 through 8

Channels 13 through 20 are defined as standard thermocouple inputs. Channel 13 should be used for Dyno Inlet Water Temp. Channel 14 should be used for Dyno Outlet Water Temp. The channels were each given default names but may be renamed to fit specific functions by using the Configuration Editor program. These channels are normally set up for Type K thermocouples. Type E, Type J and Type T thermocouples can be used but require different hardware. Type K thermocouples have a range of -454 to 2,300°F.

#### 21 to 28 - Exhaust temperatures 1 through 8

Channels 21 through 28 are defined for measuring exhaust gas temperature thermocouples. They may also be used for other temperature measurements if desired. These channels are normally set up for Type K thermocouples. Type E, Type J and Type T thermocouples can be used but require different hardware. Type K thermocouples have a range of -454 to 2,300°F.

#### 29 to 44 - AEM Wideband 02 channels

Channels 29 through 36 are CAN inputs and show values in Lambda. Channels 37 through 44 are equations to convert Lambda to AFR. These channels may be renamed to fit specific functions by using the Configuration Editor Program. "Figure 1.10" on page 12 shows the CAN Channel, AEM Channels 29-36, Edit Equation Window.

#### 45 to 52 - Analog Voltages 1 through 8

Channels 45 through 52 are used for measuring DC voltage inputs. They are currently defined for 0–10 VDC inputs on channels 45–51. Channel 52 is normally defined for 0–20 VDC. Each channel may be recalibrated if required through the calibration menu or through changes in the Configuration Editor program. These channels are set for zeroing by command. The default coefficient for the channels should be 1.000.

#### 61 - Fuel P1

Channel 61 is for measuring fuel pressure. The transducer has a range of 0–150 psi. This is a metal can type transducer, so it may be used with liquids. If required, it may be recalibrated through the calibration menu or through changes in the Configuration Editor program. Zeroing is by command. The default coefficient for the Imperial definition of the channel should be 55.4732.

#### 62 - Fuel P2

Channel 62 is for measuring fuel pressure. The transducer has a range of 0–150 psi. This is a metal can type transducer, so it may be used with liquids. If required, it may be recalibrated through the calibration menu or through changes in the Configuration Editor program. Zeroing is by command. The default coefficient for the Imperial definition of the channel should be 55.4732.

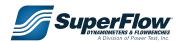

#### Table 1-2. Sensor Channels

#### Channel

#### 63 - Man\_P

Channel 63 is used to measure the manifold inlet pressure or vacuum. This is a metal can type transducer, so it may be used with liquids. If required, it may be recalibrated through the calibration menu or through changes in the Configuration Editor program. Zeroing is by command. The default coefficient for the Imperial definition of the channel should be 113.240.

#### 64 - Unus64

Channel 64 is an auxiliary pressure input and can be used as desired. This is a metal can type transducer, so it may be used with liquids. It has a range of 0–150 psi. The channel may be renamed to fit specific functions by using the Configuration Editor program. If required, it may be recalibrated through the calibration menu or through changes in the Configuration Editor program. Zeroing is by command. The default coefficient for the Imperial definition of the channel should be 55.4732.

#### 65 - Unus65

Channel 65 is an auxiliary pressure input and can be used as desired. This is a metal can type transducer, so it may be used with liquids. It has a range of 0–150 psi. The channel may be renamed to fit specific functions by using the Configuration Editor program. If required, it may be recalibrated through the calibration menu or through changes in the Configuration Editor program. Zeroing is by command. The default coefficient for the Imperial definition of the channel should be 55.4732.

#### 66 - Unus66

Channel 66 is an auxiliary pressure input and can be used as desired. This is a metal can type transducer, so it may be used with liquids. It has a range of 0–150 psi. The channel may be renamed to fit specific functions by using the Configuration Editor program. If required, it may be recalibrated through the calibration menu or through changes in the Configuration Editor program. Zeroing is by command. The default coefficient for the Imperial definition of the channel should be 55.4732.

#### 67 - Oil P

Channel 67 is for measuring oil pressure. This is a metal can type transducer, so it may be used with liquids. The transducer has a range of 0–150 psi. If required, it may be recalibrated through the calibration menu or through changes in the Configuration Editor program. Zeroing is by command. The default coefficient for the Imperial definition of the channel should be 55.4732.

#### 68 - DynWtP

Channel 68 is for measuring dynamometer inlet water pressure. This is a metal can type transducer, so it may be used with liquids. The transducer has a range of 0–150 psi. If required, it may be recalibrated through the calibration menu or through changes in the Configuration Editor program. Zeroing is by command. The default coefficient for the Imperial definition of the channel should be 55.4732.

#### 69 - Unus69

Channel 69 is an auxiliary pressure input and can be used as desired. This is a metal can type transducer, so it may be used with liquids. It has a range of 0–150 psi. The channel may be renamed to fit specific functions by using the Configuration Editor program. If required, it may be recalibrated through the calibration menu or through changes in the Configuration Editor program. Zeroing is by command. The default coefficient for the Imperial definition of the channel should be 55.4732.

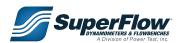

#### Table 1-2. Sensor Channels

#### Channel

#### 70 - Unus70

Channel 70 is an auxiliary pressure input and can be used as desired. This is a metal can type transducer, so it may be used with liquids. It has a range of 0–150 psi. The channel may be renamed to fit specific functions by using the Configuration Editor program. If required, it may be recalibrated through the calibration menu or through changes in the Configuration Editor program. Zeroing is by command. The default coefficient for the Imperial definition of the channel should be 55.4732.

#### 71 - ServIN

Channel 71 is used to measure the voltage from the inlet servo valve. It is then converted to a position percentage from 0-100% (+/-1%) to provide an indication of the servo valve position. No zeroing is required. The value displays as percentage from 0-100%, where 100% is a fully closed valve (no water) and 0% is a fully open valve (maximum water). The default coefficient for the channel is -12.048 and should not be altered.

#### 72 - TPS

Channel 72 is used to measure the voltage from the Woodward electric throttle actuator. It is then converted to a position percentage from 0-100% (+/-1%) to provide an indication of the throttle position. The value displays as a percentage from 0-100%, where 100% is a fully open throttle and 0% is a fully closed throttle. This channel may be calibrated to match your actual throttle position on the engine.

#### 73 - ServOT

Channel 73 is used to measure the voltage from the outlet servo valve. It is then converted to a position percentage from 0-100% (+/–1%) to provide an indication of the servo valve position. No zeroing is required. The value displays as a percentage from 0–100%, where 100% is a fully closed valve (maximum load) and 0% is a fully open valve (minimum load). The default coefficient for the channel is 49.092 and should not be altered.

#### 75 - Batt\_V

Channel 75 is used to measure the source DC power IN on the engine control panel. It uses circuitry internal to the sensor box to connect the voltage on the engine control panel to the sensor input. A voltage divider is utilized so the voltage signal on the channel does not exceed 10.000 volts. The channel may be recalibrated if required through the calibration menu or through changes in the Configuration file. No zeroing is required. The default coefficient for the channel should be 17.750.

#### 76 - BaroP

Channel 76 is used to measure the uncorrected or station barometric pressure. The barometric pressure transducer is located on the circuit board installed in the sensor box. SuperFlow recommends calibrating the barometric pressure sensor with an accurate barometric pressure measurement device. No zeroing is required. The default coefficient for the channel should be 8.0391.

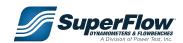

## 1.4.2 Specification Channels

Channels 77 through 99 are all specifications or constants. The values shown here are defaults, and many will change for each variety of test engine.

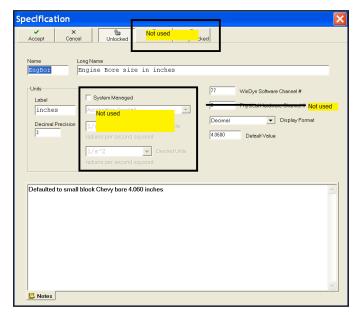

Figure 1.7: Config Specification Channel Window

**Table 1-3. Specification Channels** 

| Channel                                                                                                    | Default Value |  |
|----------------------------------------------------------------------------------------------------|---------------|--|
| 77 - EngBor                                                                                                    | 4.06 in       |  |
| Channel 77 is for entering the bore size of the engine. Channel 77 is used by channel 126 to determine displacement.                                                                                                    |               |  |
| 78 - EngStr                                                                                                    | 3.45 in       |  |
| Channel 78 is for entering the stroke size of the engine. Channel 78 is used by channel 126 to determine displacement. It is also used by channel 107 to determine spark friction torque which will be used in the corrected torque calculations. |               |  |
| 79 - EngCyl                                                                                                    | 8             |  |
| Channel 79 is for entering the number of cylinders of the engine. Channel 79 is used by channel 126 to determine displacement.                                                                                                    |               |  |
| 80 - EngCyc                                                                                                    | 4             |  |
| Channel 80 is for entering the cycle type of the engine, either two-cycle or four-cycle. Channel 80 is used by the                                                                                                    |               |  |

81 - OvrRat 1.000

Channel 81 is used to input the ratio between the engine and the absorber. Channel 81 is used by channel 125 to calculate engine speed and by channel 121 to calculate engine torque. It is also used by channel 122 to calculate the Accel term.

82 - Thrott 0

Channel 82 is used to determine if an electronic throttle actuator is used, 0 = NO electronic throttle, 1 = YES.

calculations for volumetric efficiency in channel 109 and brake mean effective pressure in channel 111.

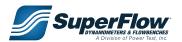

## **Table 1-3. Specification Channels**

| Channel                                                                                                    | Default Value                                                                                             |  |  |
|----------------------------------------------------------------------------------------------------|----------------------------------------------------------------------------------------------------|--|--|
| 83 - PP_rev                                                                                                    | 60.000                                                                                                    |  |  |
| Channel 83 is used to enter the number of pulses per revolution for the enginger frequency, channel 10, is combined with the pulses per revolution number in engine speed calculation in channel 125. SuperFlow's standard water brake main shaft; thus, 60 pulses per shaft revolution is standard.                                                                                                    | channel 83 to make the appropriate                                                                        |  |  |
| 84 - Prompt                                                                                                    | 0                                                                                                    |  |  |
| Channel 84 is used to turn ON/OFF prompts for test setup in the Accel.tpf. I = Prompts ON.                                                                                                    | Default is 0 = Prompts OFF,                                                                               |  |  |
| 85 - FuelSG                                                                                                    | 0.750                                                                                                    |  |  |
| Channel 85 is used to input the correct fuel-specific gravity. This value is use channels 127 and 128. This value can be obtained through measurement or                                                                                                    |                                                                                                    |  |  |
| 86 - Cyc_No                                                                                                    | 3                                                                                                    |  |  |
| Channel 86 is used to input the number of cycles for Break-in test.                                                                                                    |                                                                                                    |  |  |
| 87 - Not Used                                                                                                    |                                                                                                    |  |  |
| Channel 87 is not currently used in the default configuration.                                                                                                    |                                                                                                    |  |  |
| 88 - ValPos 3                                                                                                    |                                                                                                    |  |  |
| Channel 88 is used to adjust the inlet valve opening. Normal values range from horsepower output. Refer to section 5 of the Powermark operators manual from the company of the Powermark operators of the Powermark operators operators of the Powermark operators of the Powermark operators of the Powermark operators of the Powermark operators of the Powermark operators of the Powermark operators of the Powermark operators operators of the Powermark operators operators operato |                                                                                                    |  |  |
| 89 – Inrtia                                                                                                    | 0.4                                                                                                    |  |  |
| Channel 89 is defined as an estimated inertia value. This is an estimated value. V-8) and the water brake absorber combined. This value typically ranges from the user. It is used with the acceleration channel 122 to compute the inertia 121 to compute total torque. Theoretically, this value will provide a corrected inertia affect due to rate of acceleration chosen for the test. Use 0.4 for small channel is negated when channel 91 is set to 0.                                                                                                    | m 0.4 to 0.6 and may be modified by torque and is then used in channel power figure estimate negating the |  |  |
| 90 - Stoich                                                                                                    | 14.7                                                                                                    |  |  |
| Channel 90 is used to input the Stoichiometric value used to calculate Air to channels 37-44. Typical values are 14.7 for gasoline, 14.13 for E85, and 6.5                                                                                                    | -                                                                                                    |  |  |
| 91 - InrCor                                                                                                    | 1                                                                                                    |  |  |
| Channel 91 is used as a switch to turn ON=1/OFF=0 engine inertia correlati                                                                                                    | on. It is defaulted to ON=1.                                                                              |  |  |
| 92 - Not Used                                                                                                    |                                                                                                    |  |  |
| Channel 92 is not currently used in the default configuration.                                                                                                    |                                                                                                    |  |  |
| 93 - Recpcl                                                                                                    | 1.000                                                                                                    |  |  |
| Channel 93 is a reciprocal value used by the ProFilter feature to properly ca<br>in ratio mode. This value is controlled by the test profile. This channel is use                                                                                                    |                                                                                                    |  |  |

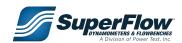

counter channel. The user should not alter it.

#### **Table 1-3. Specification Channels**

| Channel    | Default Value |
|------------|---------------|
| 94 - Cycle | 30            |
|            |               |

Channel 94 is for entering a cycle time for the Break In test profile. The default value is 30 seconds for a complete cycle. This channel is not used by any other test profile.

95 - Lower 3000

Channel 95 is for entering the start engine speed to use in various automated tests. It may be changed from the test setup dialog. If the PROMPT channel is set to 1, the operator will be prompted during test execution.

96 - Upper 5000

Channel 96 is for entering the stop engine speed to use in various automated tests. It may be changed from the test setup dialog. If the PROMPT channel is set to 1, the operator will be prompted during test execution.

97 - StepTm 5.0

Channel 97 is used to enter the step time for the step type automated tests. It may be changed from the test setup dialog. If the PROMPT channel is set to 1, the operator will be prompted during test execution.

**NOTE:** If running an Accel test, this value will be automatically calculated. The operator does not need to enter this value. If running a STEP test, the operator will need to enter this value.

98 - Rate 300

Channel 98 is used to enter the requested step size or ramp increment in rpm for automated test profiles. It may be changed from the test setup dialog. If the PROMPT channel is set to 1, the operator will be prompted during test execution.

99 - Return 3000

Channel 99 is for entering the return engine speed to use in various automated tests. It may be changed from the test setup dialog. If the PROMPT channel is set to 1, the operator will be prompted during test execution.

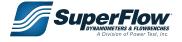

## 1.4.3 Equations

The Equation channel is one of the most powerful features of the WinDyn software. Sensor data, specifications, interpolation tables, other equations, or any direct constant value can be combined into a mathematical calculation to produce real-time data that displays and records along with the rest of the test data. Channels 100 through 129 are dedicated equation channels. Additionally, any unused measured channel may be configured as an equation channel, although SuperFlow does not recommend creating them in channel blocks used for installed measured channels.

For instance, if a thermocouple module is installed in channels 13–28, do not make channel 25 an equation channel. However, if the thermocouple module was not installed, any or all of channels 13–28 could be used for additional equation channels. Any predefined equation channel may easily be modified using the configuration editor supplied with WinDyn.

The configuration editor can utilize any of the Extended Equation Language (EEQL (.CFA) (pronounced 'equal')) variables shown on the following page when creating equations.

```
// Acceleration

This equation calculates vehicle acceleration.

// EQUATION TERMS:

1. SAE corrected wheelpower

2. Measured CoastDown Losses: speed dependent losses + load dependent losses (based on load during coastdown)

3. SAECOr: SAE correcton factor

4. (InrPwr+DynLos+AbsPwr); power thru drivetrain during accel

5. lerp(Speed,CstDwn); power thru drivetrain during coastdown

6. K Factor: Additional load dependent losses not measured during coastdown

return(
SAECOr*(InrPwr+DynLos+AbsPwr)
+ lerp(Speed,CstDwn)

// (SAECOr*CurPwr+DynLos+AbsPwr)
// See 'terms' #5 above
// See 'terms' #5 above
// K Factor

K_Fact
// K Factor
```

Figure 1.9: Example Equation

Figure 1.9 above shows an example of a lengthy equation with extensive comment lines. Comments may be placed on their own lines in equations, or after a function. Comments are identified by the use of the double back slashes: //

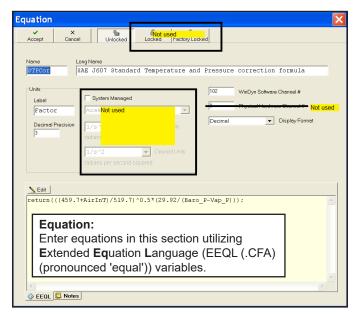

Figure 1.8: Edit Equation Channel Window

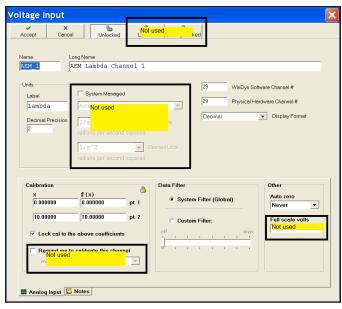

Figure 1.10: CAN Channel,
AEM Channels 29-36, Edit Equation Window

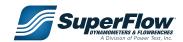

|               |                                | EEQL (.CFA)                                                                                                    |                    |                  |
|---------------|--------------------------------|----------------------------------------------------------------------------------------------------|--------------------|------------------|
|               |                                | •                                                                                                    |                    |                  |
|               |                                | (pronounced 'equal')                                                                                                    |                    |                  |
|               |                                | Extended Equation La                                                                                                    | nguage             |                  |
|               |                                | Lexical Elements supported by .                                                                                                    | CFA files          |                  |
| PUNCTUAT      | TION                           |                                                                                                    |                    |                  |
| Token         | Function                       | Description                                                                                                    | Example            |                  |
| //            | Comment                        | Specify comment text                                                                                                    | sin(0) //compute   | -                |
| ()            | Precedence                     | Override default precedence                                                                                                    | 1+2*3 = 7          | (1+2)*3 = 9      |
| ()            | Function input                 | Specify function input expression                                                                                                    | abs(A+B)           | (A+B) ^2         |
| ;             | Statement terminator           | Specify end of a statement                                                                                                    | return(A+B);       |                  |
| A DITUMET     | Argument delimiter             | Separate multiple function arguments                                                                                                    | round(1.5,0)       |                  |
| Token         | IC OPERATORS (BINA<br>Function | Description                                                                                                    | Example            | Result           |
|               | Add                            | Adds two expressions                                                                                                    | •                  | 2                |
| +             | Subtract                       | Subtracts two expressions                                                                                                    | 1+1<br>1-1         | 0                |
| *             | Multiply                       | Multiplies two expressions                                                                                                    | 1*1                | 1                |
| ,             | Divide                         | Divides two expressions                                                                                                    | 1/1                | 1                |
| _ ^           | Exponentiate                   | Exponentiates expression                                                                                                    | 2^3                | 8                |
| ARITHMET      | IC FUNCTIONS                   | Exponentiates expression                                                                                                    | 2 3                | 0                |
| Token         | Function                       | Description                                                                                                    | Example            | Result           |
| ABS           | Absolute value                 | Absolute value of expression                                                                                                    | abs (0-1)          | 1                |
| LERP          | Interpolate                    | Linear interpolation of expression                                                                                                    | lerp(A, Table1)    | Run A thru table |
|               | ·                              | Round expression to position n (0,1,2,etc.)                                                                                                    | _                  |                  |
| ROUND         | Round                          | Rounds up at >= 5, rounds down at < 5.                                                                                                    | round(123.55,1)    | 123.6            |
|               |                                | Angles in degrees only                                                                                                    |                    |                  |
| Token         | Function                       | Description                                                                                                    | Example            | Result           |
| SIN           | Sin                            | Trigonometric sine of expression                                                                                                    | sin(90)            | 1                |
| COS           | Cosine                         | Trigonometric cosine of expression                                                                                                    | cos (90)           | 0                |
| TAN           | Tangent                        | Trigonometric tangent of expression                                                                                                    | tan (45)           | 1                |
| ASIN          | Arcsine                        | Trigonometric arcsine of expression                                                                                                    | asin(1)            | 90               |
| ACOS          | Arccosine                      | Trigonometric arccosine of expression                                                                                                    | acos (0)           | 90               |
| ATAN FLOW CON | Arctangent                     | Trigonometric arctangent of expression                                                                                                    | atan(1)            | 45               |
|               | Function                       | Description                                                                                                    | Example            |                  |
| RETURN        | Return expression              | End program and return expression                                                                                                    | return (EngSpd*Eng | TTra/HDD).       |
|               | NEOUS FUNCTIONS                | End program and return expression                                                                                                    | recurr (Engapa Eng | g11q/11FD/,      |
| Token         | Function                       | Description                                                                                                    | Example            | Result           |
| RAW           | Raw channel value              | Value of channel (raw ADC units)                                                                                                    | raw(EngTrq)        | ADC of EngTrq    |
| CONSTANT      |                                | variation (variation)                                                                                                    | 1411 (2119114)     | imo or migrad    |
| Token         | Function                       | Description                                                                                                    | Value              |                  |
| PI            | pi                             | Value of pi to 15 digits of precision                                                                                                    | 3.14159265358979   |                  |
| HPD           | hp divisor                     | Divisor for horsepower calculation                                                                                                    | 5252.11312203255   |                  |
| TRUE          | true                           | boolean true                                                                                                    | 1                  |                  |
| FALSE         | false                          | boolean false                                                                                                    | 0                  |                  |
| ON            | on                             | boolean on                                                                                                    | 1                  |                  |
| OFF           | off                            | boolean off                                                                                                    | 0                  |                  |
| NUMERICA      | AL VALUES                      |                                                                                                    |                    |                  |
| Token         | Function                       | Description                                                                                                    | Examples           |                  |
| 1             | Number                         | A valid number (no decimal point)                                                                                                    | 1 12 123 1234      | 12345            |
| 1.0           | Number                         | A valid number (with decimal point)                                                                                                    |                    | 10.0 123.123     |
| 1.0E+1        | Number                         | A valid number (scientific notation)                                                                                                    | 1e1 1E+1 1.0e-1    |                  |
| 0x7F          | Number                         | A valid number (hexadecimal)                                                                                                    |                    | ABCD 0X1234ABCD  |
|               |                                | bers, and underscores allowed. First ch                                                                                                    |                    |                  |
| Token         | Function                       | Description Application of the second of the second of the | Examples           |                  |
| x             | Identifier                     | A valid indentifier                                                                                                    |                    | AirT4            |
| x1            | Identifier                     | A valid indentifier                                                                                                    |                    | cmp23            |
| _1            | Identifier                     | A valid indentifier                                                                                                    | _x _1 NO_COMM      | tmp_23           |

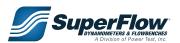

The formula as it is in the configuration is shown next to the channel name in Table 1-4.

**Table 1-4. Equation Channels** 

| Channel                                            | Units Of<br>Measurement                                                                                                    | Formula                                                                                                    |  |
|----------------------------------------------------|----------------------------------------------------------------------------------------------------|----------------------------------------------------------------------------------------------------|--|
| 3 - Delta T                                        | deg F                                                                                                    | return(abs(DynoIn-DynoOt));                                                                                                    |  |
| Channel 3 is for calculati                         | ng the water temper                                                                                                    | ature differential across the SF-PowerMark absorber.                                                                                           |  |
| 37 - AFR_1                                         | ratio                                                                                                    | return(AEM_1*Stoich);                                                                                                    |  |
| Channel 37 is for calcula                          | ting AFR from AEM                                                                                                    | Lambda.                                                                                                    |  |
| 38 - AFR_2                                         | ratio                                                                                                    | return(AEM_2*Stoich);                                                                                                    |  |
| Channel 38 is for calcula                          | ting AFR from AEM                                                                                                    | Lambda.                                                                                                    |  |
| 39 - AFR_3                                         | ratio                                                                                                    | return(AEM_3*Stoich);                                                                                                    |  |
| Channel 39 is for calcula                          | ting AFR from AEM                                                                                                    | Lambda.                                                                                                    |  |
| 40 - AFR_4                                         | ratio                                                                                                    | return(AEM_4*Stoich);                                                                                                    |  |
| Channel 40 is for calcula                          | ting AFR from AEM                                                                                                    | Lambda.                                                                                                    |  |
| 41 - AFR_5                                         | ratio                                                                                                    | return(AEM_5*Stoich);                                                                                                    |  |
| Channel 41 is for calcula                          | ting AFR from AEM                                                                                                    | Lambda.                                                                                                    |  |
| 42 - AFR_6                                         | ratio                                                                                                    | return(AEM_6*Stoich);                                                                                                    |  |
| Channel 42 is for calcula                          | ting AFR from AEM                                                                                                    | Lambda.                                                                                                    |  |
| 43 - AFR_7                                         | ratio                                                                                                    | return(AEM_7*Stoich);                                                                                                    |  |
| Channel 43 is for calcula                          | ting AFR from AEM                                                                                                    | Lambda.                                                                                                    |  |
| 44 - AFR_8                                         | ratio                                                                                                    | return(AEM_8*Stoich);                                                                                                    |  |
| Channel 44 is for calcula                          | ting AFR from AEM                                                                                                    | Lambda.                                                                                                    |  |
| 53 - Air_1c                                        | СҒМ                                                                                                    | return (lerp(Air1hz,_9in1));                                                                                                    |  |
|                                                    | Channel 53 is used to calculate airflow for air turbine #1 in cubic feet per minute (cfm). The air turbine's frequency output (channel 7) is looked up in interpolation table (channel 133) to determine the value in cfm. |                                                                                                    |  |
| 54 - WatGrn                                        | grains                                                                                                    | return((7000*(18.02/28.85)) * (SatVap/((Baro_P*0.4911)-SatVap)) * (Humidy/100));                                                               |  |
| Channel 54 is used to ca                           | lculate water grains                                                                                                    | at current relative humidity and barometric pressure.                                                                                          |  |
| 55 - ADR                                           | ratio                                                                                                    | return((AirDen/0.0763) * 100);                                                                                                    |  |
| Channel 55 is used to calculate air density ratio. |                                                                                                    |                                                                                                    |  |
| 56 - Air_1s                                        | SCFM                                                                                                    | return(Air_1c * AirDen/0.0763);                                                                                                    |  |
|                                                    |                                                                                                    | indard cubic feet per minute (scfm). It uses the cfm value from channel (channel 119). The constant 0.0763 is the lbs/cubic foot of air at sea |  |

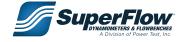

#### **Table 1-4. Equation Channels**

| Channel     | Units Of<br>Measurement | Formula                                |
|-------------|-------------------------|----------------------------------------|
| 57 - SatVap | psi                     | return((lerp(AirInT,VaporT)* 0.4911)); |

Calculates saturation vapor pressure in psi.

74 - AirInT deg F return(lerp(AirSen,AirTpT));

Channel 74 displays the air inlet temperature from the thermistor used for ambient air temperature measurement. The thermistor is located inside the humidity probe and should be positioned near the intake air for the engine. The voltage is measured by Channel 1, then retrieves the temperature for that voltage from the channel 136 interpolation table. The air temperature data is used to determine power correction factors and air density.

100 - EngPwr hp return(EngTrq \* EngSpd/hpd);

Channel 100 is used to calculate the measured engine power delivered to the absorber. Channel 121, the engine torque channel, is multiplied by channel 125, engine speed in revolutions per minute (rpm) and divided by the HPD constant 5252.113. This is a standard horsepower equation. The Engine Power value includes estimated inertia power when channel 91 is set to 1.

**NOTE:** The correction factors listed below are the default formulas provided by Superflow. WinDyn is capable of generating performance data corrected to any standard. All that is required is to change the name and formula in one of these channels. The channel names of the referenced channels (xxxPwr and xxxTrq) should also be changed to reflect the proper correction standard.

101 - SAECor | factor | return(((459.7+AirInT)/536.7)^0.5\*(29.23/ (Baro\_P-Vap\_P)));

Channel 101 is used to calculate the Society of Automotive Engineers (SAE) J1349 power correction factor for the engine under test. It combines the ambient air temperature from channel 74 and the barometric pressure from channel 76 with the vapor pressure of the moisture of the air from channel 118. The ^0.5 value indicates a square root function. This factor estimates what the measured torque and power would be at 77° Fahrenheit [25°C] and 29.23 inches of mercury [99 kPa] air pressure. The SAE correction factor is used by channel 115, SAE Torque, to correct the engine torque in channel 121.

102 - STPCor | factor | return(((459.7+AirInT)/519.7^0.5\*(29.92/Baro\_P-Vap\_P)));

Channel 102 is used to calculate the Standard Temperature and Pressure (STP) J607 power correction factor for the engine under test. It uses the ambient air temperature from channel 74, the barometric pressure from channel 76, and the vapor pressure from channel 118 to calculate a power correction factor. This factor estimates what the measured torque and power would be at 60° Fahrenheit and 29.92 inches of mercury barometric pressure [15.5°C and 101.3 kPa]. Channel 102 is used by channel 116, STP Torque, to correct the engine torque in channel 121.

103 - SetIn | % | return(((lerp(EngSpd,SrvInT))\*ValPos)\*0.83);

Channel 103 is used to control the inlet servo valve. References engine speed to a lookup table then multiplies that value by the ValPos specification channel which is adjusted by the user based upon the engine horsepower output.

104 - AFR ratio return((Air\_1c\*AirDen\*60)/FulSum);

Channel 104 is used to calculate the air/fuel ratio. It uses the air volume from channel 53 and converts it to a mass using the air density from channel 119. The constant 60 converts the air mass value into lbs-hr. This is then divided by the total fuel mass in channel 129. Typical values for gasoline powered engines range from 8-18, with best performance typically achieved in the range 12-14.

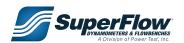

#### **Table 1-4. Equation Channels**

| Channel    | Units Of<br>Measurement | Formula                |
|------------|-------------------------|------------------------|
| 105 - BSFC | lb/hph                  | return(FulSum/EngPwr); |

Channel 105 is used to calculate the Brake Specific Fuel Consumption (BSFC) value. This is an efficiency rating showing the amount of fuel consumed in pounds per horsepower hour. It uses the mass fuel flow value from channel 129 and divides it by the measured (uncorrected) horsepower number from channel 100. Typical values range from an inefficient 0.60 to a very efficient 0.35. The lower the number, the better. Although many believe this number indicates a rich or lean fuel condition, it does not.

#### 106 - BSAC | Ib/hph | return((Air\_1c\*AirDen\*60)/EngPwr);

Channel 106 is used to calculate the Brake Specific Air Consumption (BSAC) value. This is an efficiency rating showing the amount of air consumed in pounds per horsepower hour [grams per kilowatt hour]. It uses the air volume from channel 53 and converts it to a mass using the air density from channel 119. The constant 60 converts the air mass value into lbs-hr. It then divides the air mass by the measured (uncorrected) horsepower number from channel 100. Typical values range from an inefficient 6.5 to a very efficient 5.0. The lower the number, the better.

#### 107 - SpFrTq | Ib-ft | return((lerp(EngSpd\*(EngStr)/6,FrTqTb))\*Displ);

Channel 107 is used to calculate the spark engine friction torque value for the engine being tested. This estimated value equates to the torque required to spin the engine at a given engine speed. The value is computed using engine speed, channel 125, the engine's stroke, channel 78, and the engine's displacement, channel 126. A lookup table, 130, is used to determine the piston speed in feet per minute and an approximate friction torque factor for the given speed. These factors were derived from manufacturer testing. SuperFlow uses the friction torque value in corrected torque calculations instead of assigning a fixed mechanical loss percentage as is done by most correction factor equations. SuperFlow engineers believe the friction torque method provides greater accuracy in the final corrected power results.

| 108 - MAP | kPa | roturn//Man  | D+Raro | P)*3.386388): |
|-----------|-----|--------------|--------|---------------|
| TUO - WAP | KPa | returnitiwan | PTDaro | P1"3.3003001. |

Channel 108 is used to calculate manifold absolute pressure.

#### 109 - VolEff % return((EngCyc/2)\*(1728\*Air\_1c)/(Displ\*EngSpd)\*100);

Channel 109 calculates the volumetric efficiency (**VE**) of the engine. It first determines the number of cycles in the engine power cycle, using channel 80. Then it converts the total volume of air, channel 53, into cubic inches per minute (the conversion factor 1728 is the number of cubic inches in a cubic foot). Engine displacement times engine speed is then used to determine the resultant efficiency. The value 100 converts the value to a percentage. A typical stock engine might achieve 80–90% efficiency. However, performance engines can achieve greater than 125% without turbo- or supercharging the engine. Beware of high VE numbers and high BSAC. This could indicate too much valve overlap or poor sealing valves.

#### 110 - MecEff % return(EngTrq/(EngTrq + SpFrTq) \* 100);

Channel 110 calculates the mechanical efficiency (**ME**) of the engine. It divides the measured engine torque, channel 121, with the theoretical total torque (engine plus friction torque, channel 107) produced by the engine. The value 100 converts the value to a percentage. No engine will achieve 100% mechanical efficiency.

#### 111 - ElpsTm seconds return(Timer2);

Channel 111 uses timer 2, channel 211, to measure elapsed time in seconds during a test profile. It allows decimal precision adjustments, if desired. It is defaulted to hundredths of a second precision.

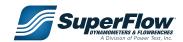

#### **Table 1-4. Equation Channels**

| Channel      | Units Of<br>Measurement | Formula                             |
|--------------|-------------------------|-------------------------------------|
| 112 - SAEPwr | СНр                     | return((SAETrq * EngSpd)/5252.113); |

The standard horsepower equation is used with the SAE corrected torque channel 115 and the engine speed channel 125 to calculate the "corrected" engine power for the test engine. This channel is for estimating what the power would have been at 77°F [25°C] air temperature and 29.23 in.Hg [99kPa] barometric pressure in dry air.

113 - STPPwr CHp return((STPTrq \* EngSpd)/5252.113);

The standard horsepower equation is used with the STP corrected torque channel 116 and the engine speed channel 125 to calculate the "corrected" engine power for the test engine. This channel is for estimating what the power would have been at 60°F [15.56°C] air temperature and 29.92 in.Hg [101.3kPa] barometric pressure in dry air.

Converts manifold pressure in In/Hg to psi.

115 - SAETrq Clb-ft return((EngTrq + SpFrTq) \* SAECor - SpFrTq);

Channel 115 derives a corrected torque value in lbs-ft from the engine torque channel 121 and the estimated friction torque calculated in channel 107. These two values are added together to compute the total torque produced by the engine; then the SAE correction factor from channel 101 is applied. Finally, the estimated friction torque is removed before the resultant corrected engine torque value is produced. This value is then used to produce a corrected horsepower figure for the engine.

116 - STPTrq Clb-ft return((EngTrq + SpFrTq) \* STPCor - SpFrTq);

Channel 116 derives a corrected torque value in lbs-ft from the engine torque channel 121 and the estimated friction torque calculated in channel 107. These two values are added together to compute the total torque produced by the engine; then the STP correction factor from channel 102 is applied. Finally, the estimated friction torque is removed before the resultant corrected engine torque value is produced. This value is then used to produce a corrected horsepower figure for the engine.

return(148300\*(460+AirInT-17.34782\*Baro\_P+6.582028\*Vap\_P)/ (4.956534\*(460+AirInT)-17.34782\*Baro\_P+6.582028\*Vap\_P));

Channel 117 produces a value in estimated density altitude used by engine tuners.

118 - Vap P | InHg | return((lerp(AirInT,VaporT) \* Humidy/100);

Channel 118 calculates the vapor pressure in the air under the current test conditions. Interpolation table 137 contains the vapor pressure for 100% relative humidity at different air temperatures. The formula provides the vapor pressure from the table for the air temperature measured in channel 74 (Air Temp). That number is multiplied by channel 120, the percent relative humidity to obtain the actual vapor pressure. In channels 101 and 102, the vapor pressure is subtracted from the barometric pressure to determine the net barometric pressure to be used in the power correction factors. Vapor pressure is the true measure of water vapor content of the air. Relative humidity cannot be used directly because it varies with air temperature.

119 - AirDen | Ib/cft | return(0.0763 \* BaroP/29.92 \* 520/(460+AirInT));

Channel 119 is used to calculate the air density under the test conditions. Air density is measured in pounds per cubic feet of air. The constant 0.0763 is the lbs/ cubic foot of air at sea level. Channel 119 uses the barometric pressure from channel 76 and the air temperature from channel 74 to calculate the actual air density under test conditions.

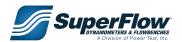

#### **Table 1-4. Equation Channels**

| Channel      | Units Of<br>Measurement | Formula                                                    |
|--------------|-------------------------|------------------------------------------------------------|
| 120 - Humidy | %                       | return(((HumSen-0.655)/2.54*100)/(1.093-(0.0012*AirInT))); |

Channel 120 takes the humidity sensor voltage input from channel 6 and combines it with the air temperature to determine the percent relative humidity of the air during the test. This data is then used by channel 118 to determine the vapor pressure in the air for power correction.

#### 121 - EngTrg | Ibs-ft | return((Trg1/OvrRat)+(InrCor\*((0.70+(Inrtia\*8))\*Accel/114.59)));

Channel 121 derives an uncorrected torque value in lbs-ft from the strain gauge measurement in channel 2. If a ratio is used between the engine and the absorber, channel 2 is divided by the ratio in channel 81 to produce the correct engine torque value. The remainder of the equation derives an inertia torque value to be added to measured torque for inertia correlation. If **InrCor** (channel 91) is set to 0, that portion of the equation is turned off.

#### 122 - Accel RPM/s return(Mem5\*OvrRat);

Channel 122 derives the rate of acceleration in rpm/second. This is an embedded series of calculations performed by the firmware and recorded in memory channel 5. Channel 122 is used to select the precision of the channel and to rename it. This value is used in channel 121 to compute the inertia torque. The **OvrRat** (channel 81) value adjust the accel computation if a ratio is used between the engine and the absorber.

#### 123 - BMEP psi return(EngTrq/Displ \* EngCyc/2 \* 75.4);

Channel 123 is used to calculate an estimated Brake Mean Effective Pressure (BMEP) for the engine. The measured engine torque from channel 121 is divided by the engine displacement and then multiplied by the engine type (cycles) from channel 80. The constant, 75.4, is then applied to produce a result in pounds per square inch (psi). Typical values for race engines are greater than 175 psi.

#### 125 - EngSpd RPM return(DynSpd/PP.rev \* 60 \* ovrRat);

Channel 125 is used to calculate the engine speed in revolutions per minute (rpm). It uses the frequency from the absorber pickup, channel 10, divided by the number of pulses per revolution from channel 83. The result is multiplied by 60 to obtain an rpm value. This value is then multiplied by a ratio, channel 81, if one is used between the engine and the absorber.

#### 126 - Displ ci return((EngBor/2)^2\*3.1416\*EngStr\*EngCyl);

Channel 126 is used to calculate the displacement of the engine in cubic inches. It uses the engine bore, channel 77; the engine stroke, channel 78; and the number of engine cylinders, channel 79; to do this. The ^2 value represents an exponential function, and the constant 3.1416 is *Pi*. The engine displacement is used in calculating friction torque, BMEP, and volumetric efficiency.

#### 127 - Fuel1M lbs/hr return(Ful1hz\*3600\*8.3378\*FuelSG/10/2471);

Channel 127 is used to calculate fuel flow from the #1 fuel flow turbine. The fuel turbine frequency from channel 8 is used. The result is a flow value in gallons per hour. This number is then factored with the fuel-specific gravity from channel 85 to obtain a value in pounds per hour. The constant 8.3378 is the weight of a gallon of water at 60 degrees F. A typical gasoline powered engine will consume between 0.4 and 0.6 pounds of fuel per horsepower hour.

**NOTE:** The equation above uses the default value for the FlowScan flow turbine (**2471**). This value will be replaced with the actual calibration value for the specific flow turbine.

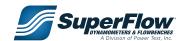

#### **Table 1-4. Equation Channels**

| Channel      | Units Of<br>Measurement | Formula                                          |
|--------------|-------------------------|--------------------------------------------------|
| 128 - Fuel2M | lbs/hr                  | return(Ful2hz * 3600 * 8.3378 * fuelSG/10/2471); |

Channel 128 is used to calculate fuel flow from the #2 fuel flow turbine. The fuel turbine frequency from channel 9 is used along with FlowScan calibration value. The result is a flow value in gallons per hour. This number is then factored with the fuel-specific gravity from channel 85 to obtain a value in pounds per hour. The constant, 8.3378, is the weight of a gallon of water at 60 degrees F. A typical gasoline powered engine will consume between 0.4 and 0.6 pounds of fuel per horsepower hour.

**NOTE:** The equation above uses the default value for the FlowScan flow turbine (2471). This value will be replaced with the actual calibration value for the specific flow turbine.

Channel 129 is used to calculate the combined fuel flow in pounds per hour from channels 127 and 128. This channel is used in the air/fuel ratio calculation in channel 104 and in the BSFC calculation in channel 105.

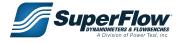

## 1.4.4 Interpolation Tables

Interpolation tables store non-linear functions for calibration and calculation purposes. They are typically used as calibration tables for air turbines, parasitic inertia tables for chassis dyno rolls, and correction factor tables. This feature is used to linearize a sensor or basically perform calculations from a set of arbitrary data. Tables can be defined with fixed interval or variable interval input values. The interpolation tables are located in channels 130 through 139.

#### Interpolation Channel 130 - SpFrTq

Channel 130 is an interpolation look-up table to estimate friction torque. The Input(x) is piston speed in feet per minute. The Output f(x), is a torque factor used in the equation in channel 107. Altering this table will affect the corrected torque calculations in channels 115 and 116.

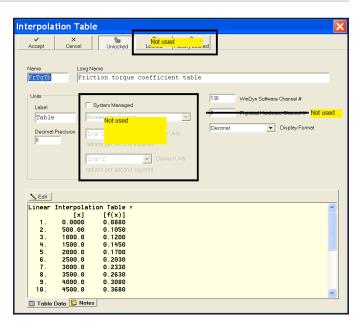

Figure 1.11: Edit Interpolation Channel Window

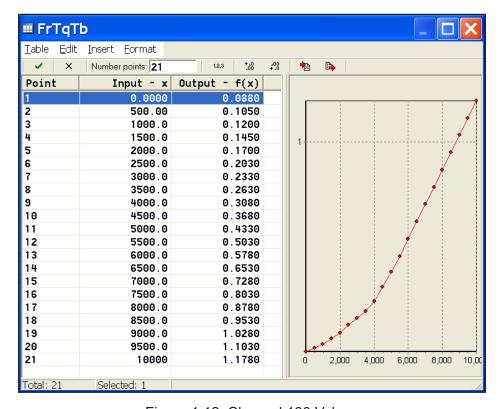

Figure 1.12: Channel 130 Values

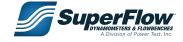

## Interpolation Channel 133 - 9inch1

Channel 133 is an interpolation look-up table containing calibration values for the nine-inch air turbine used as air turbine #1 (frequency channel 7). The values in the table are examples and must be replaced by those accompanying your nine-inch air turbine. The table is used in channel 53 to determine airflow in cfm when using the nine-inch turbine. The Input(x) is a frequency in hertz, and the Output f(x) value is in cubic feet per minute (cfm).

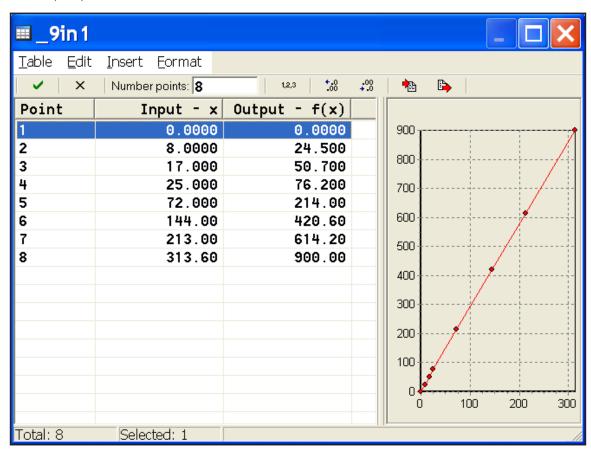

Figure 1.13: Channel 133 Values

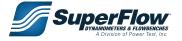

## Interpolation Channel 135 - SrvInT

Channel 135 values are shown in the chart below. The input value is in RPM units. The output value is in percentage (%) units of valve opening. This table is used in channel 103 to set the total allowable opening of the inlet servo valve.

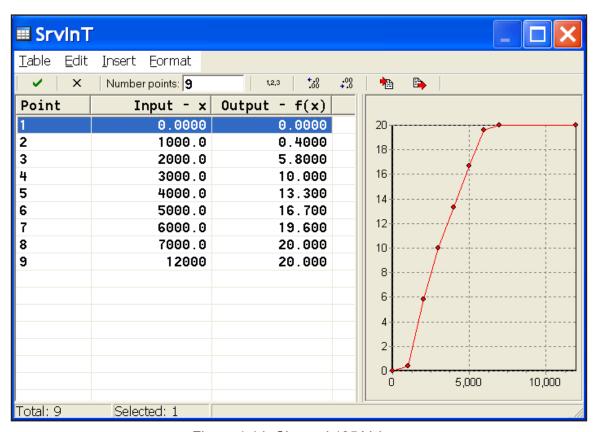

Figure 1.14: Channel 135 Values

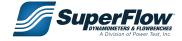

## Interpolation Channel 136 - AirTpT

Channel 136 is an interpolation look-up table to convert the voltage from the air temperature sensor in channel 1 into actual temperature for channel 74.

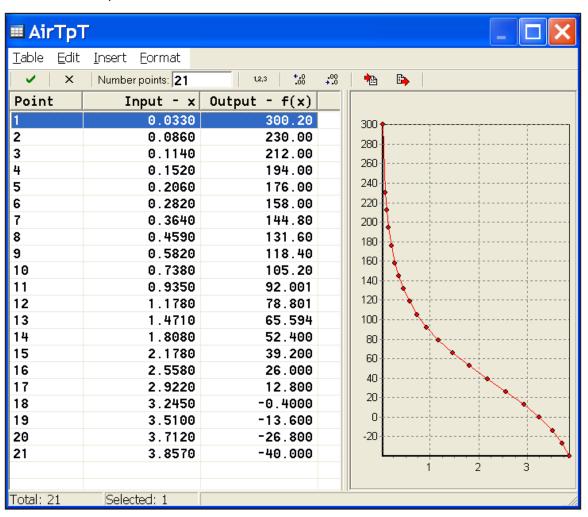

Figure 1.15: Channel 136 Values

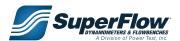

## Interpolation Channel 137 - VaporT

Channel 137 is an interpolation look-up table to determine the vapor pressure at 100% relative humidity (saturation vapor pressure) for the dry bulb temperature. The input is in temperature units in deg. F. The output is in vapor pressure units, in Hg. This table is used in channel 118.

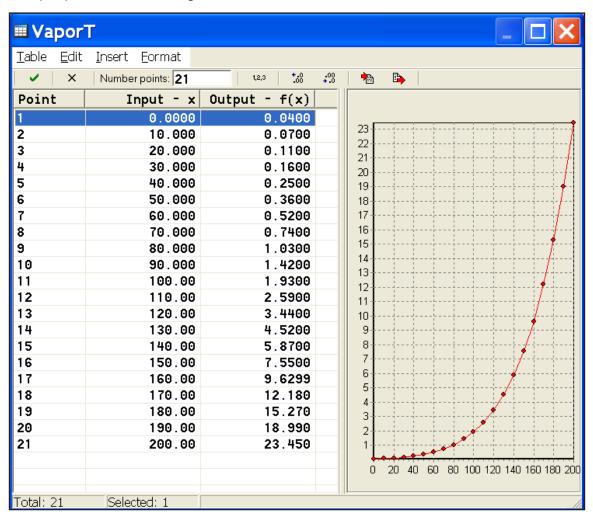

Figure 1.16: Channel 137 Values

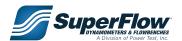

## 1.4.5 System Channels

System channels are pre-programmed channels that supply important information to WinDyn. The following descriptions lists the system channels and their functions. System Channels can be read and displayed in the same manner as data channels and can be used as operators in calculated channels. System channels cannot be modified or used for closed loop control.

Table 1-5. System Channels

| Channel   | Name                | Description                                                                                                    |
|-----------|---------------------|----------------------------------------------------------------------------------------------------|
| 200       | Time_H              | Displays the current hour from the system clock* (see note below)                                                                                                    |
| 201       | Time_M              | Displays the current minute from the system clock                                                                                                    |
| 202       | Time_S              | Displays the current second from the system clock                                                                                                    |
| 203       | SecDay              | Displays the number of seconds since midnight                                                                                                    |
| 204       | TsTime              | Not used.                                                                                                    |
| 205       | RnTime              | Not used.                                                                                                    |
| 207       | SetPt1              | Channel 207 is the load set point used by the absorber control system. A value is this channel indicates the control set point being used. The value changes depending upon the control channel being used. If control is manual, then the value represents a percentage of load from 0-100%. If the control is to engine speed, then the value indicates an rpm control point from 0–20,000 rpm. If the control is to torque, then the value represents a control point from 0 to 2500 lb-ft.                             |
| 208       | SetPt2              | Channel 208 is the throttle set point used by the optional electronic throttle control system. A value is this channel indicates the control set point being used. The value changes depending upon the control channel being used. If control is manual, then the value represents a percentage of throttle from 0-100%. If the control is to engine speed, then the value indicates an rpm control point from 0-20,000 rpm. If the control is to torque, then the value represents a control point from 0 to 2500 lb-ft. |
| 210       | Timer1              | Channel 210 is a system timer channel. This channel is typically used in test profiles to indicate the total time a test is running. It uses tenths precision.                                                                                                    |
| 211       | Timer2              | Channel 211 is a system timer channel. This channel is typically used in test profiles to indicate ramp time or the time during which the data is collected during a test. It uses thousandths precision.                                                                                                    |
| 212–218   | Timer3 to Timer9    | Used by the autotest to monitor timing functions. The timers are not user accessible. See the Test Profile editor in the WinDyn Users Guide for details                                                                                                    |
| 219       | SpcGv2              | Not used in current SuperFlow systems                                                                                                    |
| 220–222** | Memry0 to<br>Memry2 | Not used in current SuperFlow engine dynamometer systems                                                                                                    |
| 223       | Memry3              | Channel 223 is used to hold the total number of data lines recorded.                                                                                                    |

<sup>\*</sup> WinDyn will synchronize the computer clock with the clock in the data acquisition system. The system time/ date channels (200-203 & 232-235) are linked to the computer clock when WinDyn connects with the system.

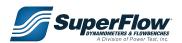

**Table 1-5. System Channels** 

| Channel   | Name                | Description                                                                                                    |
|-----------|---------------------|----------------------------------------------------------------------------------------------------|
| 224       | Memry4              | Not defined for current SuperFlow engine dynamometer systems. May be used in test profile programming. May be displayed.                                                                                                    |
| 225       | Memry5              | Channel 225 is acceleration in rpm/second. It is used by Channel 122 to calculate acceleration.                                                                                                    |
| 226–227** | Memry6 to<br>Memry7 | Not used in current SuperFlow engine dynamometer systems.                                                                                                    |
| 228**     | Memry8              | Not used in current SuperFlow engine dynamometer systems.                                                                                                    |
| 229**     | Memry9              | Not used in current SuperFlow engine dynamometer systems.                                                                                                    |
| 230       | Memr10              | Channel 230 used to hold the total number of data lines recorded.                                                                                                    |
| 231       | LineNo              | Channel 231 is a system channel which indicates the line number of the data line recorded in a test data file (.sfd). It can also be used when recording raw data at 100 times per second as a 1/100th second timer channel. |
| 232       | Year                | This channel specifies the year when a data line is recorded in a test. This information is a permanent record of the test execution date and cannot be changed.                                                             |
| 233       | Month               | This channel specifies the month when a data line is recorded in a test. This information is a permanent record of the test execution date and cannot be changed.                                                            |
| 234       | Day                 | This channel specifies the date when a data line is recorded in a test. This information is a permanent record of the test execution date and cannot be changed.                                                             |
| 235       | DayWk               | This channel specifies the day of the week when a data line is recorded in a test. This information is a permanent record of the test execution date and cannot be changed. Day of week (0-7 = Sun-Sat)                      |

<sup>\*\*</sup> Memory 2, 6, 7, 8, and 9 have special functions due to MEM95=2 in TPF's. They report PID information about the control system.

**NOTE:** On some systems, channels 140-171 may be defined as thermocouple inputs or CAN channel inputs. They will have hard coded definitions which <u>cannot</u> be modified by the end user.

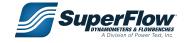